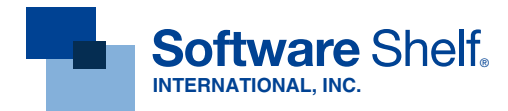

# **Print Console™** 3.0

This intuitive and easy to use interface gives any Administrator or Help Desk technician complete awareness of live Print Jobs, Print Queues, and Print Traffic over your network! Corporations are in need of product which simplifies Help Desk printing requests.

## Print Console

Print Console adds a level of control to your print queues that is above and beyond any Windows functionality.

This intuitive and easy to use interface gives any Administrator or Help Desk technician complete awareness of live Print Jobs, Print Queues, and Print Traffic over your network! Corporations are in need of product which simplifies Help Desk printing requests.

Now with Print Console you can control and manage those printing requests, and fully aware of all live print jobs remotely!

Monitor all printing with an easy to use management interface, allowing for viewing, sorting, editing, and manipulation print queues and print jobs. Examine overall live print traffic, detect bottlenecks, view printer inventory and printer infrastructure.

The product can track any printing being done through Windows servers and workstations. Whether your enterprise has 1 print server or 1000 print servers Print Console is truly an enterprise help desk utility which allows for full remote administration and its Ease of Use has made it a #1 Help Desk utility on the market today.

### Features at a Glance

- Complete Ease-of-Use.
- 100% software based.
- Runs on Windows Workstation NT/2000/XXP/Vista
- View all Print Jobs.
- Manipulate all Print Jobs.
- Create and Edit Printer folders.
- Help Desk Management.

### Customers Include

Appleton Area School District Balch Spirngs Public Library Baldwin UF School District Baldwin Woodville School District Barbados Community College Library Brisbane Waters Secondary Schools Calumet City Public Library Cleveland County Library System Cornwall Public Library

Edinburg Public Library Estudillo Law Firm PLLC General Electric do Brasil Ltda Health Protection Agency Hewlett Packard Hong Kong Arts Centre Hyatt Hotel International Atomic Energy Agency International Rescue Committee Intl. Centre for Research in Agroforestry Iqara Telecom Ltda.

**ITT Corporation** John Cabot University Laboratoire de Sante Latigo Petroleum Law Office of Frederick S. Mittelman Leicester City Learning Centre Lockheed Martin Los Angeles Unified SD Louisiana State Univ. United Nations US Air Force

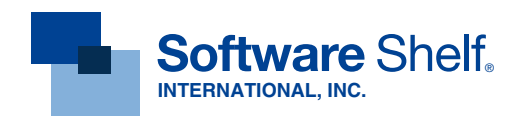

## Product Interface and Usability

#### **Administrative Views**

The Print Console Administrative Client is an intuitive interface giving the Administrator or Help Desk Technician many advantages. The client will auto detect printers on the network which can then be inserted into Print Folders. Everything that can be done to a print job can be done to a print queue or an entire folder, such as: View, Purge, Delete, Pause, Resume, Cancel, Sort, etc…

- $\rightarrow$  Installs on Windows NT/2000/XP/Vista **Workstation**
- Create print folders to store printers.
- View all print queues on enterprise from  $\rightarrow$ one interface.
- View all print jobs on print queues.
- Manipulate print jobs on print queues.
- View Printer Properties.
- $\rightarrow$  Sort print jobs in print queues.

#### **Printer Views**

Printers can be detected over the network by machine name. These can then be inserted into folders by the Administrator. Manage your printers by department, building, or even a domain.

- Create Print Folders.
- Sort Print Folders by, printer name, document count, or status.
- $\rightarrow$  Show server name.
- Colorize Printer and Folder Names designating, "In Error," "More than X number of documents."
- See printers errors like "Out of Paper,"  $\rightarrow$ "Power Off,""Paper Jam", "Error", etc.

#### **Print Job Views**

When a printer or printer folder is selected it will show all live print jobs currently in that print queue waiting to be processed. Manipulation of these print jobs can be done while they are still in the print queue.

- $\rightarrow$  View a single print queue.
- $\rightarrow$ By clicking a folder you can view all print queues in the folder on one screen.
- Purge, pause, resume, restart, and delete all print queues in a Print Folder.
- Purge, pause, resume, restart, and delete  $\rightarrow$ a print queue.
- $\rightarrow$  Pause, resume, restart, and delete a print job.
- Sort print jobs in print queue by Document  $\rightarrow$  Name, Printer Name, Status, Page Count, Owner, Time Submitted, Job Number, Priority, Size

View a print job's properties.

- $\rightarrow$  Edit Document Title.
- $\rightarrow$  Edit Priority.
- Set schedule to print.
- henneuh<sup>1</sup> +

The interface also allows for other advanced options.

- $\rightarrow$  View server properties.
- $\rightarrow$ View printer properties.
- $\rightarrow$ View all Novell print queues and print jobs.
- $\rightarrow$ Install local printer.
- Remotely uninstall any printer on the enterprise.  $\rightarrow$
- Remotely install copy of a printer.  $\rightarrow$
- Customizable Toolbar.  $\rightarrow$
- Electronic Updates of software.  $\rightarrow$ Built in licensing for the Client.  $\rightarrow$

#### **Support**

With over 10 years of experience in the Print Management arena and by surveying and listening to our customers it has made Print Console a #1 Help Desk utility in the world, which is used in Schools, Universities, Libraries, Corporations, Governments, and Individual consultants.

Supporting our customers is our #1 priority, and to do this we have through the years created a network of over 125 resellers and distributors in over 65 countries. Our own internal sales and support staff is offered in 13 languages fluently, which gives us one of the highest customer maintenance renewal retention rates in the industry.

Maintenance is included with all products, and covers Upgrades/Updates and Phone Support for One Year from the date of purchase.

#### **Maintenance**

Product Updates and some Upgrades are done through our electronic update (Eupdate) through the product interface. This will allow an Administrator manually have the option of downloading an update and then automatically installing the update.

 $\rightarrow$  Remotely Update the Print Console Administrator.

Software Shelf strives to provide each customer with high quality sales assistance, customer service and technical support. In addition to our own line of printer management software, we distribute other "best of breed" Windows Server & Workstation products.

#### **USA**

sales@softwareshelf.com Phone: 800-962-2290 Fax: 727-445-9223

#### **Europe**

sales@softwareshelf.co.uk Phone: +44 1342 310950 Fax: +44 1342 302405